# **O BEDIENUNGSANLEITUNG**

# **6,4 cm (2,5") SATA/IDE-Konverter**  $\mathcal{C} \in \mathbb{R}^{27,27,67}$

**Item no. 97 37 67**

#### **1. Intended use**

The converter is intended to operate a 6.4 cm (2.5") SATA-hard disk or SSD (Solid State Drive) also on a conventional 44 pole IDE connector. The product is only designed for use in dry, indoor conditions.

- Connection of a 6.4 cm (2.5") SATA-HDD/SSD to a 44 poles IDE connector (2 mm spacing)
- Power supply of the SATA hard disk via the 44 poles IDE connector
- Master/slave can be adjusted through link plug
- No drivers required
- Also supports SSDs with a capacity of over 137 GB

Unauthorised conversion and/or modification of the device are inadmissible because of safety and approval reasons (CE). Any usage other than described above is not permitted and can damage the product and lead to **6. Connection** associated risks such as short-circuit, fire, electric shock, etc. Please read the operating instructions thoroughly and keep them for further reference.

#### **2. Features**

- The product is not a toy and should be kept out of reach of children!
- When used in conjunction with other devices, observe the operating instructions and safety notices of connected devices.
- The device should be handled with care. Do not drop it, as it may be damaged by the impact.
- The product must not be subjected to heavy mechanical stress.
- The product must not be exposed it to extreme temperatures, direct sunlight, intense vibration, or dampness.
- If there is reason to believe that safe operation is no longer possible, the device is to be put out of operation and secured against unintended operation. Safe operation is no longer possible if the device:
- shows visible damages.
- no longer works was stored under unfavourable conditions for a long period of time or
- was subject to considerable transport stress.

### **3. Content of delivery**

- Converter
- Manufacturer's operating instructions (english)
- Operating instructions

#### **4. Safety instructions**

- Servicing, adjustment or repair works must only be carried out by a specialist/ specialist workshop.
- If any questions arise that are not answered in this operating instruction, contact our Technical Advisory Service or other experts.

**We do not assume liability for resulting damages to property or personal injury if the product has been abused in any way or damaged by improper use or failure to observe these operating instructions. The warranty/ guarantee will then expire!**

Usually IDE notebook hard disks are always operated as "Master" since only one device is connected to a 44 pole cable. If two IDE devices are operated on one IDE cable, one of devices has to be "Master" and the other one "Slave"

**The icon with exclamation mark indicates important information in the operating instructions. Carefully read the whole operating instructions before operating the device, otherwise there is risk of danger.**

#### **Persons / Product**

1. Turn off all devices prior to installation and disconnect the power supply (unplug the mains plug, remove accumulator from the notebook etc.).

#### **Miscellaneous**

• It is normal that there is a missing pin on the connector used to prevent twisting of the cable if the cable is specially equipped.

### **5. Configuration**

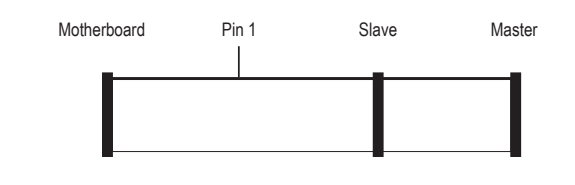

- The left pin, called "Mainboard" has to be plugged into the respective connector of your main board. Usually this plug is remoted to the other two plugs.
- Connect the first IDE device (preferably a hard disk) to the "Master" connector. This has to be set to "Master" (imprint on the IDE device, like e.g. "MA").
- If applicable, a second hard disk (or a CD/DVD drive) can be connected to the "Slave" connector. This device must be set as the slave drive ("SL").
- *If the IDE devices dispose of the setting "Cable Select" ("CS") it must only be used, if the controller*  LL S *or the IDE cable is suitable. If in doubt, just set the two IDE devices to "Master" ("MA") and "Slave" ("SL"), as described above.*
- 

For the settings "Master" (M), "Slave" (S) and "Cable Select" (C) there is a jumper on the converter

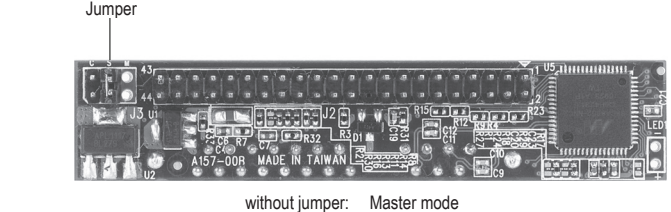

jumper on "S": Slave mode

jumper on "C": Cable select mode

2. If not done yet, set the "Master"/"Slave" jumper correctly on the converter. If only one IDE device is available at the cable, set it to "Master". Please observe the imprint on the board.

3. Plug the converter to the SATA hard disk or SATA-SSD. By way of the differently formed plugs, the alignement is indicated.

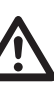

www.conrad.com

**The converter ist not suitable to connect 8.9 cm (3.5") Desktop-hard disks or 13.3 cm (5.25") CD-/DVD-drives, since they consume too much current. Furthermore such devices require an operating voltage of 5 V= and 12 V=. The converter is incapable of providing this, it only supplies 5 V= for notebook hard disks.**

4. Connect the 44 pole connector of the converter to the 44 pole IDE cable, and the controller, respectively. Observe the correct orientation of the 44 pole connector. Pin 1 on the converter is on the side of the chip, see the following image:

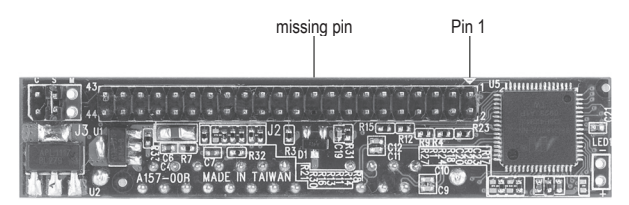

• Observe the correct connection of the cable (connect Pin 1 always to Pin 1).

• If the cable is fitted wrongly (e.g. misplaced by one pin or twisted 180°) not only the converter, but the connected hard disk and the controller (e.g. main board), too, will be damaged. If in doubt let the connection or installation be made by a specialist/service center.

• Mount the converter or the hard disk in a way that the board does not touch any other metallic item, part of the housing or the like. Recheck if the cable is correctly fitted to the 44 pole terminal or if the converter correctly fits on the 44 pole connector.

Für die Einstellung von "Master" (M), "Slave" (S) und "Cable Select" (C) ist auf dem Konverter eine Steckbrücke vorhanden.

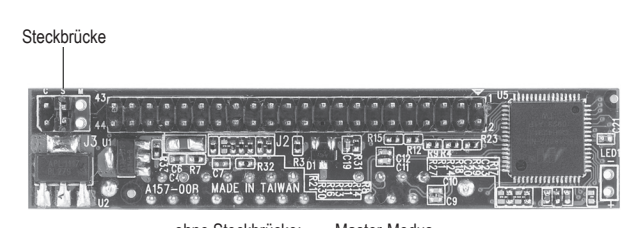

ohne Steckbrücke: Master-Modus Steckbrücke auf S": Slave-Modus Steckbrücke auf .C": Cable-Select-Modus

www.conrad.com

• Before using the connected hard disk/SSD, it has to be partitioned and formatted. Please observe the hard disk/SSD manual for this. When using Windows XP/Vista, the partitioning and formatting can be done easily via "Computer Administration" to be found in the Windows Control Panel.

• For the operation of the converter no driver is necessary. The controller to which the converter and the SATA-HDD/-SDD is connected only recognises a conventional IDE hard disk.

### **7. Disposal**

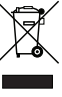

In order to preserve, protect and improve the quality of environment, protect human health and utilise natural resources prudently and rationally, the user should return unserviceable product to relevant facilities in accordance with statutory regulations.

The crossed-out wheeled bin indicates the product needs to be disposed separately and not as municipal waste.

## **8. Technical data**

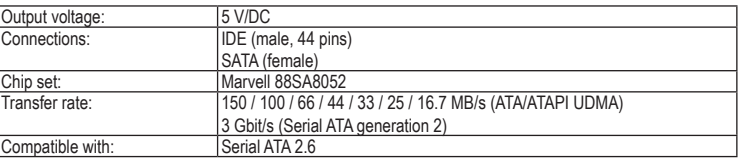

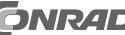

Sie dazu die Anleitung der Festplatte/SSD. Bei Windows XP/Vista ist das Partitionieren und Formatieren über die "Computerverwaltung", die Sie in der Systemsteuerung von Windows finden, leicht möglich.

**Best.-Nr. 97 37 67**

#### **1. Bestimmungsgemäße Verwendung**

Der Konverter dient dazu, eine 6,4 cm (2,5") SATA-Festplatte oder ein SSD (Solid State Drive) an einem herkömmlichen 44-poligen IDE-Anschluss zu betreiben. Das Produkt ist nur zum Betrieb in trockenen Innenräumen vorgesehen.

Aus Sicherheits- und Zulassungsgründen (CE) ist das eigenmächtige Umbauen und/oder Verändern des Produktes nicht gestattet. Eine andere Verwendung als oben beschrieben ist nicht erlaubt und kann zur **6. Anschluss** Beschädigung des Produkts führen. Darüber hinaus ist dies mit Gefahren, wie z. B. Kurzschluss, Brand, Stromschlag usw. verbunden. Lesen Sie die Bedienungsanleitung genau durch und bewahren Sie diese für späteres Nachschlagen auf.

> These operating instructions are published by Conrad Electronic SE, **CONRAD** Klaus-Conrad-Straße 1, D-92240 Hirschau/Germany.

#### **2. Merkmale**

• Anschluss einer 6,4 cm (2,5") SATA-Festplatte/SSD an einen 44-poligen IDE-Anschluss (2 mm-Rastermaß) • Stromversorgung der SATA-Festplatte über den 44-poligen IDE-Anschluss

- Master/Slave per Steckbrücke einstellbar
- Kein Treiber erforderlich
- Unterstützt auch SSDs mit einer Kapazität von mehr als 137 GB

### **3. Lieferumfang**

#### • Konverter

- Herstelleranleitung (englisch)
- Bedienungsanleitung

#### **4. Sicherheitshinweise**

**Bei Schäden, die durch Nichtbeachten dieser Bedienungsanleitung verursacht werden, erlischt die Gewährleistung/Garantie! Für Folgeschäden übernehmen wir keine Haftung! Bei Sach- oder Personenschäden, die durch unsachgemäße Handhabung oder Nichtbeachten der Sicherheitshinweise verursacht werden, übernehmen wir keine Haftung. In solchen Fällen erlischt die Gewährleistung/Garantie. Wichtige Hinweise, die unbedingt zu beachten sind, werden in dieser Bedienungsanleitung durch das Ausrufezeichen gekennzeichnet.**

#### **Personen / Produkt**

- Das Produkt ist kein Spielzeug und sollte von Kindern ferngehalten werden!
- Beachten Sie auch die Sicherheitshinweise und Bedienungsanleitungen der übrigen Geräte, die an das Produkt angeschlossen werden.
- Das Produkt sollte mit Vorsicht behandelt und nicht fallen gelassen werden, da es durch Stöße oder bei einem Fall aus geringer Höhe bereits Schaden nehmen kann.
- Das Produkt darf keinem starken mechanischen Druck ausgesetzt werden.
- Das Produkt darf keinen extremen Temperaturen, direktem Sonnenlicht, starken Vibrationen oder Feuchtigkeit ausgesetzt werden.
- Wenn kein sicherer Betrieb mehr möglich ist, nehmen Sie das Gerät außer Betrieb, und schützen Sie es vor unbeabsichtigter Verwendung. Der sichere Betrieb ist nicht mehr gewährleistet, wenn das Gerät:
- sichtbare Schäden aufweist
- nicht mehr ordnungsgemäß funktioniert,
- über einen längeren Zeitraum unter ungünstigen Umgebungsbedingungen gelagert wurde oder - erheblichen Transportbelastungen ausgesetzt wurde.

#### **Sonstiges**

- Wartung, Anpassungs- und Reparaturarbeiten dürfen nur von einem Fachmann bzw. einer Fachwerkstatt durchgeführt werden
- Sollten Sie noch Fragen haben, die in dieser Bedienungsanleitung nicht beantwortet werden, so wenden Sie sich bitte an unseren technischen Kundendienst oder andere Fachleute.

#### **5. Konfiguration**

In der Regel werden IDE-Notebook-Festplatten immer als "Master" betrieben, da an einem 44-poligen Kabel nur ein einziges Gerät angeschlossen ist. Sollen jedoch zwei IDE-Geräte an einem IDE-Kabel betrieben werden, so muss eines der Geräte als "Master" und das andere als "Slave" betrieben werden.

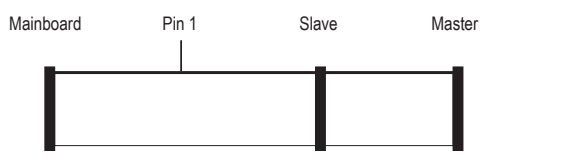

- Stecken Sie den linken als "Mainboard" bezeichneten Stecker in den entsprechenden Anschluss Ihres
- Mainboards. In der Regel ist dieser Stecker etwas weiter entfernt von den anderen beiden Steckern. • Schließen Sie das das erste IDE-Gerät (vorrangig eine Festplatte) am Anschluss "Master" an. Das IDE-Gerät muss als "Master" eingestellt sein (Aufdruck auf dem IDE-Gerät z.B. "MA").
- Schließen Sie, sofern vorhanden, eine weitere Festplatte (oder ein CD-/DVD-Laufwerk) am Anschluss "Slave" an. Das Gerät muss auf "Slave" eingestellt sein ("SL").
- *Sollte auf den IDE-Geräten die Einstellung "Cable Select" ("CS") vorhanden sein, so nutzen Sie*  **KA** *diese nur dann, wenn der Controller bzw. das IDE-Kabel dafür geeignet ist. Im Zweifelsfall stellen Sie wie oben beschrieben die beiden IDE-Geräte auf "Master" ("MA") und "Slave" ("SL") ein.*
- 1. Schalten Sie vor einem Einbau alle Geräte aus und trennen Sie sie von der Netzspannung (Stecker ziehen, Akku aus Notebook entfernen usw.).
- 2. Falls noch nicht geschehen, stellen Sie die Steckbrücke für "Master"/"Slave" auf dem Konverter richtig ein. Ist nur ein IDE-Gerät am Kabel vorhanden, stellen Sie "Master" ein. Beachten Sie dazu den Aufdruck auf der Platine.
- 3. Stecken Sie den Konverter auf die SATA-Festplatte bzw. SATA-SSD auf. Die unterschiedlich geformten Steckverbinder geben die richtige Orientierung vor.

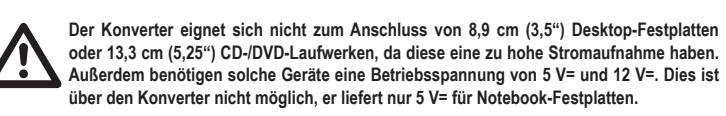

4. Verbinden Sie den 44-poligen Anschluss des Konverters mit einem 44-poligen IDE-Kabel bzw. mit einem Controller. Achten Sie hierbei auf die richtige Orientierung des 44-poligen Anschlusses. Pin 1 auf dem Konverter liegt auf der Seite mit dem Chip, siehe folgendes Bild:

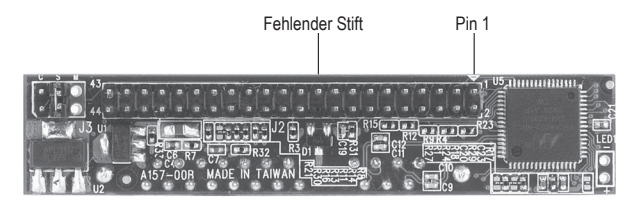

- Der fehlende Stift des Anschlusses ist normal und dient bei dazu ausgestatteten speziellen Kabeln zum verdrehsicheren Aufstecken des Kabels.
- Achten Sie jeweils auf den richtigen Anschluss des Kabels (Pin 1 immer mit Pin 1 verbinden).

• Wenn Sie das Kabel falsch aufstecken (z.B. um einen Pin versetzt oder um 180° verdreht), so wird nicht nur der Konverter, sondern auch die angeschlossene Festplatte und der Controller (z.B. Mainboard) beschädigt. Lassen Sie im Zweifel den Anschluss bzw. Einbau von einer Fachkraft/Fachwerkstatt durchführen. • Montieren Sie den Konverter bzw. die Festplatte so, dass die Platine keine anderen metallischen

Gegenstände, Gehäuseteile o.ä. berührt. Kontrollieren Sie nochmals, ob das Kabel an der 44-poligen Stiftleiste richtig aufgesteckt ist bzw. ob der Konverter richtig in der 44-poligen Buchse sitzt. • Partitionieren und formatieren Sie die angeschlossene Festplatte/SSD, bevor Sie diese benutzen. Beachten

• Für den Betrieb des Konverters ist kein Treiber erforderlich. Der Controller, an den der Konverter und die SATA-Festplatte/-SSD angeschlossen wird, behandelt die SATA-Festplatte/SSD wie eine herkömmliche IDE-Festplatte.

#### **7. Entsorgung**

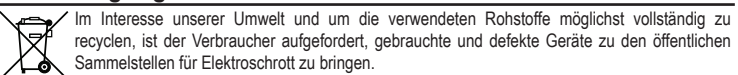

Das Zeichen der durchgestrichenen Mülltonne mit Rädern bedeutet, dass dieses Produkt an einer Sammelstelle für Elektronikschrott abgegeben werden muss.

#### **8. Technische Daten**

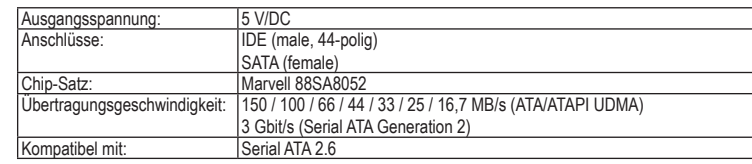

Diese Bedienungsanleitung ist eine Publikation der Conrad Electronic SE, **CONRAD** Klaus-Conrad-Straße 1, D-92240 Hirschau. Alle Rechte einschließlich Übersetzung vorbehalten. Reproduktionen jeder Art, z. B. Fotokopie, Mikroverfilmung, oder die Erfassung in elektronischen Datenverarbeitungsanlagen, bedürfen der schriftlichen Genehmigung des Herausgebers. Nachdruck, auch auszugsweise, verboten. Diese Bedienungsanleitung entspricht dem technischen Stand bei Drucklegung. Änderungen in Technik und Ausstattung vorbehalten.

# **GB OPERATING INSTRUCTIONS**

# **6.4 cm (2.5") SATA/IDE-converter**  $\mathbf{C} \in \mathbb{R}^{N_{\text{ersion 03/11}}}$

All rights including translation reserved. Reproduction by any method, e.g. photocopy, microfilming, or the capture in electronic data processing systems require the prior written approval by the editor. Reprinting, also in part, is prohibited. The operating instructions reflect the current technical specifications at time of print. We reserve the right to change the technical or physical specifications.

# (F) MODE D'EMPLOI

# **Convertisseur 6,4 cm (2,5") SATA/IDE Version 03/11**

**Bestnr. 97 37 67**

## **1. Bedoeld gebruik**

De converter is bedoeld om een 6,4 cm (2,5") SATA-harde schijf of SSD (Solid State Drive), ook op een gebruikelijke 44-polige IDE-aansluiting te kunnen gebruiken. Het product is enkel geschikt voor een gebruik in droge binnenruimtes.

Het eigenhandig ombouwen en/of veranderen van het product is niet toegestaan om veiligheids- en keuringsredenen (CE). Een andere toepassing dan hierboven beschreven, is niet toegestaan en kan leiden tot beschadiging van het product. Daarnaast bestaat het risico van bijv. kortsluiting, brand, elektrische schokken, enz. Lees de gebruiksaanwijzing grondig door en bewaar deze voor raadpleging in de toekomst.

- Converter
- Gebruiksaanwijzing van de fabrikant (engels)
- Gebruiksaanwijzing

#### **2. Kenmerken**

- Het product is geen speelgoed en moet buiten het bereik van kinderen gehouden worden!
- Indien gebruikt met andere toestellen, volg dan de bedieningsinstructie en veiligheidsnotities van het aangesloten toestel.
- Het product moet behandeld worden dit met zorg en laat het niet vallen, daar het kan beschadigd worden door de val.
- Het product mag niet onderworpen worden aan zware mechanische druk.
- Het product mag niet blootgesteld worden aan extreme temperaturen, rechtstreeks zonlicht, intense trillingen of vocht.
- Wanneer veilig gebruik niet langer mogelijk is, stel het apparaat dan buiten werking en voorkom dat het zomaar opnieuw kan worden ingeschakeld. Veilig werken is niet meer mogelijk wanneer
- het apparaat zichtbare beschadigingen vertoont,
- het apparaat niet meer werkt.
- het apparaat gedurende langere tijd onder ongunstige omgevingscondities is opgeslagen, het apparaat tijdens transport mechanisch is beschadigd.
- Aansluiting van een 6,4 cm (2,5") SATA-harde schijf/SSD op een 44-polige IDE-aansluiting (2 mmrastermaat)
- Stroomverzorging van de SATA-harde schijf via de 44-polige IDE-aansluiting
- Master/slave met behulp van een stekkerbrug instelbaar • Geen stuurprogramma noodzakelijk
- Ondersteunt ook SSD's met een capaciteit van meer dan 137 Gbyte

### **3. Leveringsomvang**

#### **4. Veiligheidsinstructies**

**Wij zijn niet verantwoordelijk voor schade aan eigendom of lichamelijke letsels indien het product verkeerd gebruikt werd op om het even welke manier of beschadigd werd door het niet naleven van deze bedieningsinstructies. De waarborg vervalt dan! Het uitroepteken geeft belangrijke informatie aan voor deze bedieningsinstructies waaraan u zich strikt moet houden.**

#### **Personen / Product**

zonder stekkerbrug: Master-modus<br>stekkerbrug on "S" Slave-modus stekkerbrug op "S": stekkerbrug op "C": Cable-Select-modus

3. Steek dan de converter op de SATA-harde schijf resp. SATA-SSD. Door de verschillend gevormde stekkerverbindingen is de juiste oriëntering voorgegeven.

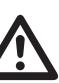

#### **Diversen**

4. Verbind de 44-polige aansluiting van de converter met de 44-polige IDE-kabel resp. de controller. Let hierbij op de juiste oriëntering van de 44-polige aansluiting. Pin 1 op de converter ligt op de zijde met de chip, zie de volgende afbeelding:

- Onderhoud, afstellingen of reparaties mogen uitsluitend worden uitgevoerd door een vakman of een gespecialiseerde onderhoudsdienst.
- Voor vragen waarop deze gebruiksaanwijzing geen antwoord biedt, kunt u contact opnemen met onze technische dienst of andere specialisten.

### **5. Configuratie**

Het is gebruikelijk dat IDE-Notebook-harde schijven altijd als "master" worden gebruikt, omdat op een 44-polige kabel slechts één apparaat is aangesloten. Indien echter toch twee IDE-apparaten aan één IDE-kabel worden gebruikt, dan moet een van de apparaten als "master" en de andere als "slave" worden ingesteld.

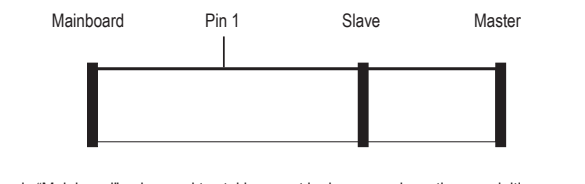

- De linker als "Mainboard" gekenmerkte stekker moet in de overeenkomstige aansluiting van uw mainboard gestoken worden. Gebruikelijk is deze stekker iets verder verwijderd van de andere beide stekkers.
- Aan de aansluiting "master" moet het eerste IDE-apparaat (bij voorkeur een harde schijf) aangesloten worden. Deze moet als "master" zijn ingesteld (opdruk op het IDE-apparaat bijv. "MA") • Aan de aansluiting "slave" kan, indien aanwezig, een verdere harde schijf (of een CD-/DVDspeler)

In het belang van het behoud, de bescherming en de verbetering van de kwaliteit van het milieu, de bescherming van de gezondheid van de mens en een behoedzaam en rationeel gebruik van natuurlijke hulpbronnen dient de gebruiker een niet te repareren of afgedankt product in te leveren

aangesloten worden. Het toestel moet op "slave" ingesteld zijn ("SL").

*Indien op één van de IDE-apparaten de instelling "cable select" ("CS") beschikbaar is, dan mag deze alleen gebruikt worden, wanneer de controller resp. de IDE-kabel daarvoor geschikt is. Stel in geval van twijfel de beide IDE-apparaten, zoals boven beschreven, in op "master" ("MA") en* 

Le convertisseur permet d'utiliser un disque dur 6,4 cm (2,5") SATA ou SSD (Solid State Drive) également sur une connexion IDE 44 pôles conventionnelle. Le produit est prévu pour une utilisation dans des locaux secs à l'intérieur.

*"slave" ("SL").*

隐

Voor de instelling van "master" (M), "slave" (S) en "cable select" (C) is op de converter een stekkerbrug aanwezig.

La conversion et/ou la modification non autorisées de l'appareil ne sont pas permises pour des raisons de sécurité et d'approbation (CE). Tout usage autre que celui décrit ci-dessus est interdit, peut endommager 6. le produit et poser des risques tels que courts-circuits, incendies, chocs électriques, etc. Prière de lire attentivement le mode d'emploi et de le conserver à titre de référence.

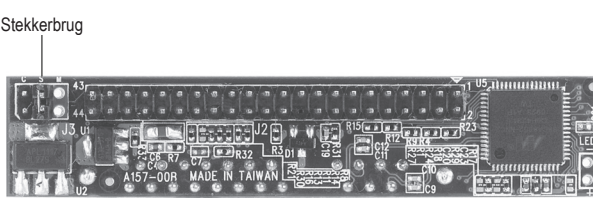

# **6. Aansluiten**

www.conrad.com

1. Schakel voor een inbouw alle apparaten uit en verbreek de verbinding met de bedrijfsspanning (stekker uitnemen, accu uit de Notebook verwijderen ect.).

2. Indien dit nog niet is gebeurd, stel dan de stekkerbrug voor "master"/"slave" op de converter correct in. Is slechts één IDE-apparaat op de kabel aangesloten, stel dan "master" in. Houdt u aan de opdruk van de printplaat.

- Ce produit n'est pas un jouet et doit être tenu hors de portée des enfants!
- Si vous raccordez ce produit à d'autres appareils, consultez le mode d'emploi et les consignes de sécurité de ces autres appareils.
- Manipulez ce produit avec soin et ne le laissez pas tomber, l'impact de la chute pourrait l'endommager.
- Ne soumettez pas ce produit à de fortes contraintes mécaniques.
- Ce produit ne doit pas être exposé à des températures extrêmes, aux rayons directs du soleil ou à d'intenses vibrations.
- Il faut considérer que l'appareil ne peut plus fonctionner sans danger lorsqu'il :
- présente des dommages visibles,
- ne marche plus

**De converter is niet voor het aansluiten van 8,9 cm (3,5") desktop-harde schijven of 13,3 cm (5,25") CD/DVD-spelers geschikt, omdat deze een te hoge stroomopname hebben. Daarnaast benodigen dergelijke apparaten een gebruiksspanning van 5 V= en 12 V=. Dit is via de converter niet mogelijk, deze levert alleen 5 V= voor Notebook-harde schijven.**

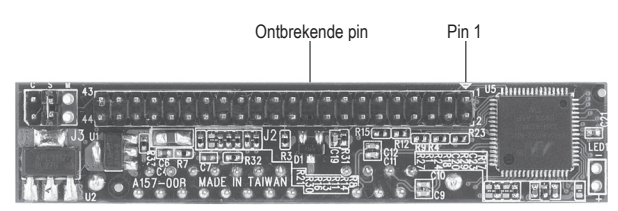

• Het is normaal dat er een pin ontbreekt bij de aansluiting, dit dient er voor om te voorkomen dat de speciale kabels worden omgedraaid.

Let op de juiste aansluiting van de kabel (pin 1 altijd met pin 1 verbinden).

Le convertisseur est équipé d'un pont enfichable pour le réglage sur « Master » (M), « Slave » (S) et « Cable Select » (C).

> • Wanneer de kabel foutief is geplaatst (bijv. om één pin verschoven of 180° verdraaid), dan wordt niet alleen de converter maar ook de aangesloten harde schijf en de controller (bijv. mainboard) beschadigd. Laat in geval van twijfel de aansluiting resp. de inbouw door een vakman/werkplaats uitvoeren.

> • Monteer de converter resp. de harde schijf zodanig, dat de printplaat geen andere metalen voorwerpen, behuizing ed. aanraakt. Controleer nogmaals of de kabel aan de 44-polige pennenlijst juist is geplaatst en of de converter correct op de 44-polige bus zit.

• Voordat de aangesloten harde schijf/SSD gebruikt kan worden, moet deze worden gepartitioneerd en geformatteerd. Volg daarvoor de gebruiksaanwijzing van de harde schijf/SSD. Bij Windows XP/Vista is het partitioneren en formatteren met behulp van "computerbeheer" eenvoudig mogelijk. Deze vindt u in het menu "systeembeheer" van Windows.

• Voor het gebruik van de converter is geen stuurprogramma noodzakelijk. Voor de controller, die op de converter en de SATA-harde schijf/SSD is aangesloten, lijkt het alsof een normale IDE-harde schijf is aangesloten.

## **7. Verwijdering**

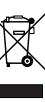

• Avant l'utilisation du disque dur/SSD raccordé, il doit être partitionné et formaté. Pour cela, observer les instructions du disque dur/SSD. Sous Windows XP/Vista le partitionnement et le formatage peuvent être faits facilement par la « gestion de l'ordinateur » qui se trouve dans le panneau de configuration de **Windows** 

bij de desbetreffende inzamelpunten overeenkomstig de wettelijke voorschriften.

Het symbool met de doorgekruiste afvalbak geeft aan dat dit product gescheiden van het gewone huishoudelijke afval moet worden ingeleverd.

# **8. Technische gegevens**

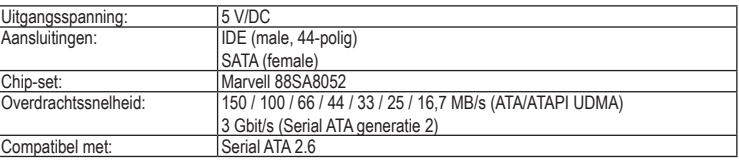

Deze gebruiksaanwijzing is een publicatie van Conrad Electronic SE, **CONRAD** Klaus-Conrad-Straße 1, D-92240 Hirschau/Duitsland.

**Nº de commande 97 37 67**

#### **1. Utilisation prévue**

#### **2. Caractéristiques**

• Raccordement d'un disque dur 6,4 cm (2,5") SATA/SSD à une connexion IDE 44 pôles (dimension modulaire 2 mm)

- Alimentation électrique du disque dur SATA par la connexion IDE 44 pôles
- Master/Slave réglable par pont enfichable
- Ne nécessite aucun pilote
- Prend également en charge les SSD d'une capacité supérieure à 137 Go.

#### **3. Contenu d'emballage**

#### • Convertisseur

- Mode d'emploi du fabricant (anglais)
- Mode d'emploi

#### **4. Consignes de sécurité**

**Nous déclinons toute responsabilité en cas de dommages matériels ou de blessures dans le cas où cet appareil aurait été maltraité de quelque façon que ce soit ou endommagé du fait d'une mauvaise utilisation ou d'un non respect de ce mode d'emploi. La garantie en serait d'ailleurs annulée!**

#### **Le point d'exclamation attire l'attention sur une information importante dont il convient de tenir compte impérativement.**

#### **Personnes / Produit**

- a été entreposé pendant une longue durée dans des conditions non appropriées ou

- présente de fortes sollicitations de transport.

#### **Divers**

- Les travaux de maintenance ou de réparation ne doivent être effectués que par un spécialiste ou un atelier spécialisé.
- Si vous avez des questions sur un point non abordé dans ce mode d'emploi, contactez notre service technique ou autres experts.

#### **5. Configuration**

En règle générale, les disques durs IDE d'ordinateur portable fonctionnent en « Master », comme il n'y a qu'un seul appareil raccordé à un câble 44 pôles. Pour l'utilisation de deux appareils IDE sur un même câble IDE, il faut régler l'un des appareils sur « Master » et l'autre sur « Slave ».

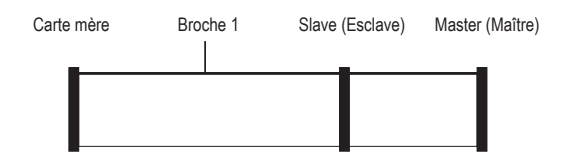

- Le connecteur de gauche désigné par « Mainboard » doit être branché sur la connexion correspondante de la carte mère. En règle générale, ce connecteur est éloigné un peu plus que les deux autres connecteurs.
- Le port « Master » sert à raccorder le premier appareil IDE (en priorité un disque dur). Ce dernier doit être réglé sur « Master » (impression sur l'appareil IDE p. ex. « MA »).
- Le port « Slave » peut, s'il est prévu, servir au raccordement d'un autre disque dur (ou d'un lecteur CD/ DVD). L'appareil doit être réglé sur « Slave » (« SL »).
- *Si les appareils IDE disposent du réglage « Cable Select » (« CS »), il ne doit être utilisé que si*  **LAS** *le contrôleur ou le câble IDE est approprié pour cette fonction. En cas de doute, régler les deux appareils IDE sur « Master » (« MA ») et « Slave » (« SL »).*

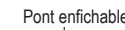

www.conrad.com

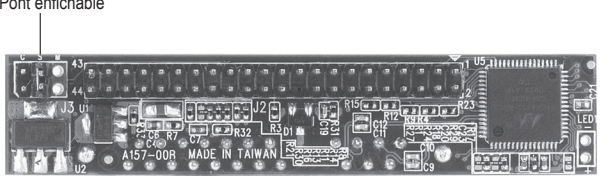

sans pont enfichable : mode Maste pont enfichable sur « S » : mode Slave pont enfichable sur « C » : mode Cable Select

#### **6. Raccordement**

- 1. Avant le montage, éteindre tous les appareils et couper la tension de service (débrancher le connecteur, enlever l'accu de l'ordinateur portable etc.).
- 2. Si cela n'a pas encore été fait, régler le pont enfichable correctement sur le convertisseur pour « Master »/ « Slave ». Si seulement un appareil IDE est connecté au câble, régler sur « Master ». Pour cela tenir compte de l'impression sur la platine.
- 3. Enficher le convertisseur sur le disque dur SATA ou SATA-SSD. La forme différente des connecteurs assure l'orientation correcte.

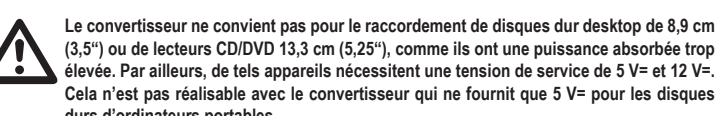

**Cela n'est pas réalisable avec le convertisseur qui ne fournit que 5 V= pour les disques durs d'ordinateurs portables.** 4. Relier la connexion 44 pôles du convertisseur au câble IDE 44 pôles ou au contrôleur. Veiller à la bonne

orientation de la connexion 44 pôles. Pin 1 sur le convertisseur se trouve du côte de la puce, voir figure ci-après :

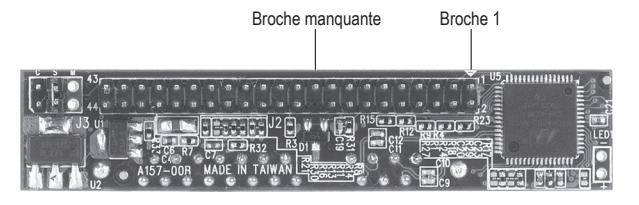

- Il est normal qu'une broche manque, cela sert au raccordement d'un câble avec protection contre la torsion sur les câbles prévus avec cette fonction.
- Toujours veiller au raccordement correct du câble (toujours relier Pin 1 à Pin 1).
- En cas de branchement incorrect du câble (par ex. décalé d'une broche ou tourné de 180°), non seulement le convertisseur, mais également le disque dur raccordé et le contrôleur risquent d'être endommagés (par ex. carte mère). En cas de doute, confier le raccordement et/ou montage à un expert.
- Monter le convertisseur ou le disque dur de sorte que la platine ne touche aucun autre objet métallique, aucune partie du boîtier, ou analogues. Vérifier encore une fois, si le câble est raccordé correctement sur la barrette 44 broches ou si le convertisseur est placé correctement dans la prise 44 pôles.

• Aucun pilote n'est nécessaire pour le fonctionnement du convertisseur. Pour le contrôleur auquel se raccordent le convertisseur et le disque dur SATA/SSD, l'ensemble est considéré comme s'il y avait un disque dur IDE conventionnel.

#### **7. Elimination des déchets**

- Afin de préserver, protéger et améliorer la qualité de l'environnement, ainsi que de protéger la santé des êtres humains et d'utiliser prudemment les ressources naturelles, il est demandé à l'utilisateur de rapporter les appareils à mettre au rebut aux points de collecte et de recyclage
- appropriés en conformité avec les règlements d'application. Le symbole de la poubelle barrée signifie que le produit doit être traité séparément et non comme déchet ménager.

### **8. Caractéristiques techniques**

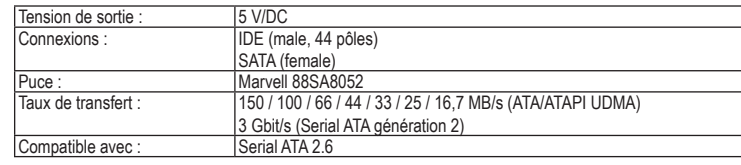

Alle rechten, vertaling inbegrepen, voorbehouden. Reproducties van welke aard dan ook, bijvoorbeeld fotokopie, microverfilming of de registratie in elektronische gegevensverwerkingsapparatuur, vereisen de schriftelijke toestemming van de uitgever. Nadruk, ook van uittreksels, verboden.

Deze gebruiksaanwijzing voldoet aan de technische eisen bij het ter perse gaan. Wijzigingen in techniek en uitrusting voorbehouden.

**© 2011 bei Conrad Electronic SE.** V2\_0311\_02-SB

Cette notice est une publication de la société Conrad Electronic SE, **CONRAD** Klaus-Conrad-Straße 1, D-92240 Hirschau/Allemagne. Tous droits réservés, y compris de traduction. Toute reproduction, quelle qu'elle soit (p. ex. photocopie, microfilm, saisie dans des installations de traitement de données) nécessite une autorisation écrite de l'éditeur. Il est interdit de le réimprimer, même par extraits. Cette notice est conforme à la réglementation en vigueur lors de l´impression.

Données techniques et conditionnement soumis à modifications sans aucun préalable.<br> **Pectronic SE** V2 0311 02-SB  $\vert$  © 2011 par Conrad Electronic SE.

# (NL) GEBRUIKSAANWIJZING

# **6,4 cm (2,5") SATA/IDE-converter**  $\mathbf{C} \in \mathbb{R}^{27 \times 67}$